## ADOBE AFTER EFFECTS CC CLASSROOM IN A BOOK 1ST EDITION Free Download

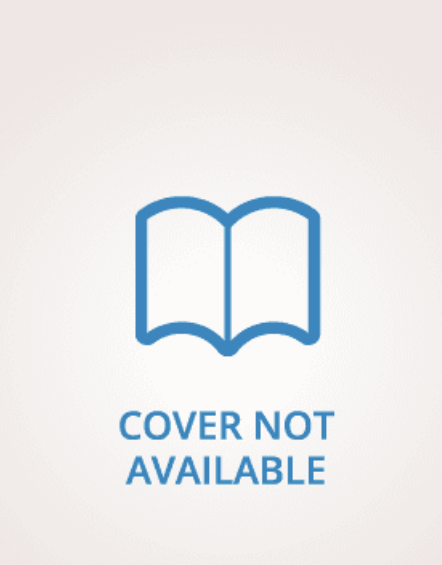

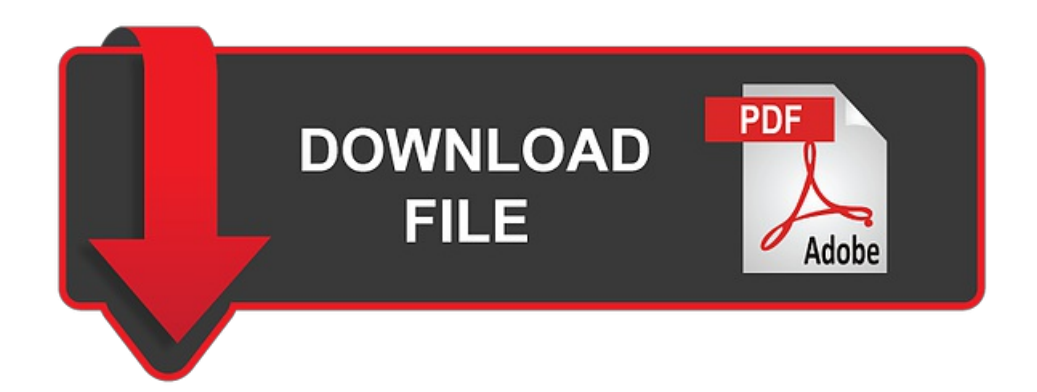

Author: Adobe Creative Team ISBN: 9780133430936

 $\bullet$  $\bullet$ 

We customize your eBook by discreetly watermarking it with your name, making it uniquely yours. A Web Edition is an online learning product that you view in your web browser while connected to the Internet. Some Web Editions include additional interactive features, such as videos, quizzes, or live code editing. Read the product description for more details. A Web Edition will be accessible from your Account page after purchase. Includes hands-on lessons that use clear, step-by-step instructions with screenshots to teach students key concepts for creating cinematic visualeffectsand sophisticated motion graphics usingAfter Effects CC.

Online components include all lesson files plus video-enhanced Web Edition of the book. Classroom in a Book is the official training series from Adobe Systems Inc. The project-based lessons in this book show students step-by-step the key techniques for working in After Effects and how to work efficiently and deliver in the widest possible range of media types. A Web Edition is an online learning product that you view in your web browser while connected to the Internet. Some Web Editions include additional interactive features, such as videos, quizzes, or live code editing. Read the product description for more details. A Web Edition will be accessible from your Account page after purchase. Includes 15 hands-on lessons that use clear, step-by-step instructions with screenshots to teach students key concepts for creating cinematic visual effects and sophisticated motion graphics using After Effects CC.

Online components include all lesson files plus video-enhanced Web Edition of the book. Ancillary Instructor Notes are included to facilitate teaching After Effects. Adobe After Effects Classroom in a Book release is the best-selling guide to Adobe's powerful motion graphics program. The 15 project-based lessons in this book teach students step-by-step the key techniques for working efficiently in After Effects and delivering in the widest possible range of media types. In addition to the key elements of the After Effects interface, this revised edition covers new features and techniques. Wecustomize youreBook by discreetlywatermarking it with your name, making it uniquely yours.

A Web Edition is an online learning product that you view in your web browser while connected to the Internet. Some Web Editions include additional interactive features, such as videos, quizzes, or live code editing. Read the product description for more details. A Web Edition will be accessible from your Account page after purchase.

The 15 project-based lessons in this book showusers step-by-step the key techniques for working inAfter Effects. Learn howto create, manipulate, and optimize motion graphics for film, video, DVD, the web, and mobile devices. Gain hands-on experience animating text and images, customizing a wide range of effects, tracking and syncing content, rotoscoping, and correcting color.

De agrarische geschiedenis van Oostelijk [West-Friesland](https://uploads.strikinglycdn.com/files/27a34a2c-7d97-4bdc-94a1-c1292e07abb2/359-de-agrarische-geschiedenis-van-oostelijk-west-friesland.pdf) **[Sleutels](https://uploads.strikinglycdn.com/files/5f59c8d7-0043-4d88-860e-33bebd3ad9b9/14-sleutels.pdf)** Schooling the Symbolic Animal 1st edition [Nieuwe](https://s3.ap-northeast-1.amazonaws.com/uploads.strikinglycdn.com/files/55187684-344f-49e8-ad6b-6d0bb7b32622/25-nieuwe-namen.pdf) namen The Antiquary : A Magazine Devoted to the Study of the Past ..., Volume 32 [Recepten](https://uploads.strikinglycdn.com/files/c66e85c6-ff0c-467a-af1c-9a67f6b5d392/982-recepten-uit-tokyo.pdf) uit Tokyo DEJA POO... The feeling of having heard this crap before! : Funny quote notebook to write in, cuss w Face Charts for [Makeup](https://img1.wsimg.com/blobby/go/3a505e1b-9319-41fc-93dc-d2b6ee061d09/face-charts-for-makeup-artists-sheena-edition-.pdf) Artists Sheena Edition